# **DO 410**

## **DIRAMATORE OTTICO**

### **MANUALE DI INSTALLAZIONE**

Il modulo diramatore ottico **DO 410** può essere installato nel sub-telaio del MA 433 e connesso meccanicamente alla struttura preesistente utilizzando le 4 viti. L'installazione dell'apparato avviene senza interrompere il servizio.

#### **1.0 CONNETTORI**

Il modulo diramatore ottico **DO 410** TELECO ha le seguenti interfacce:

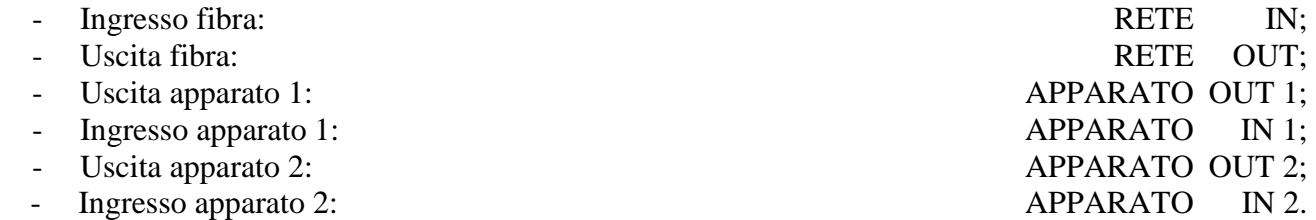

#### **2.0 DESCRIZIONE FUNZIONALE**

Il dispositivo per mezzo di combiner fornisce la prestazione di ridondanza delle interfacce ottiche del DSLAM.

Il dispositivo **DO 410** è realizzato con componenti ottici passivi e quindi non necessita di alimentazioni.

#### **3.0 INSTALLAZIONE E MESSA IN SERVIZIO**

L'installazione del dispositivo **DO 410** sul sub-telaio non richiede operazioni particolari. Le operazioni da effettuarsi per l'installazione con l'apparato in servizio sono le seguenti:

- Inserire il dispositivo nell'apposito alloggiamento del modulo MA 433;
- Fissare il dispositivo con le apposite viti (4 viti);
- Collegare la tratta in fibra ottica all'adattatore OUT;
- Collegare le ricezioni dell'apparato DSLAM agli adattatori OUT1, OUT2;
- Collegare la tratta in fibra ottica all'adattatore IN;
- Collegare le trasmissioni dell'apparato DSLAM agli adattatori IN1, IN2.

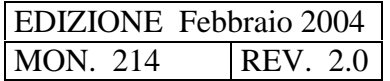

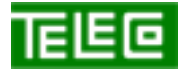

 Il contenuto della presente monografia è proprietà riservata della TELECO S.p.A., Trezzano s/N. Ogni forma di riproduzione o divulgazione deve essere preventivamente autorizzata per iscritto. Il testo di questo documento può essere soggetto a modifiche senza alcun preavviso.

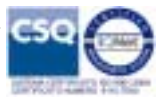